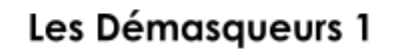

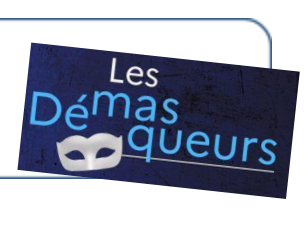

Complète le tableau au fur et à mesure de ton enquête

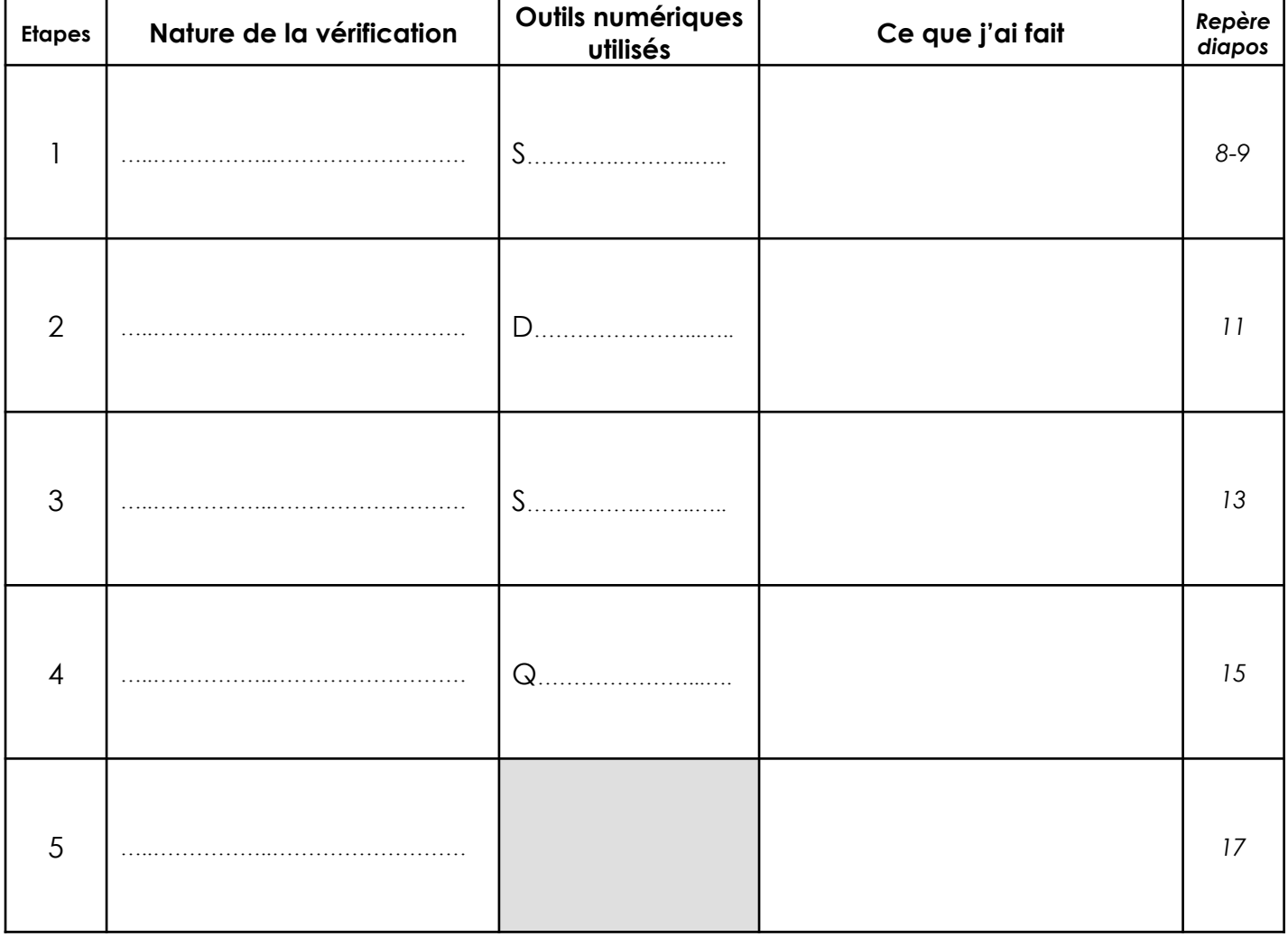

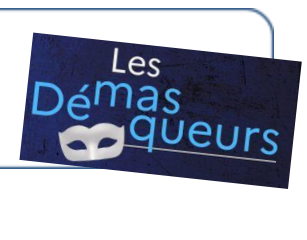

Complète le tableau au fur et à mesure de ton enquête

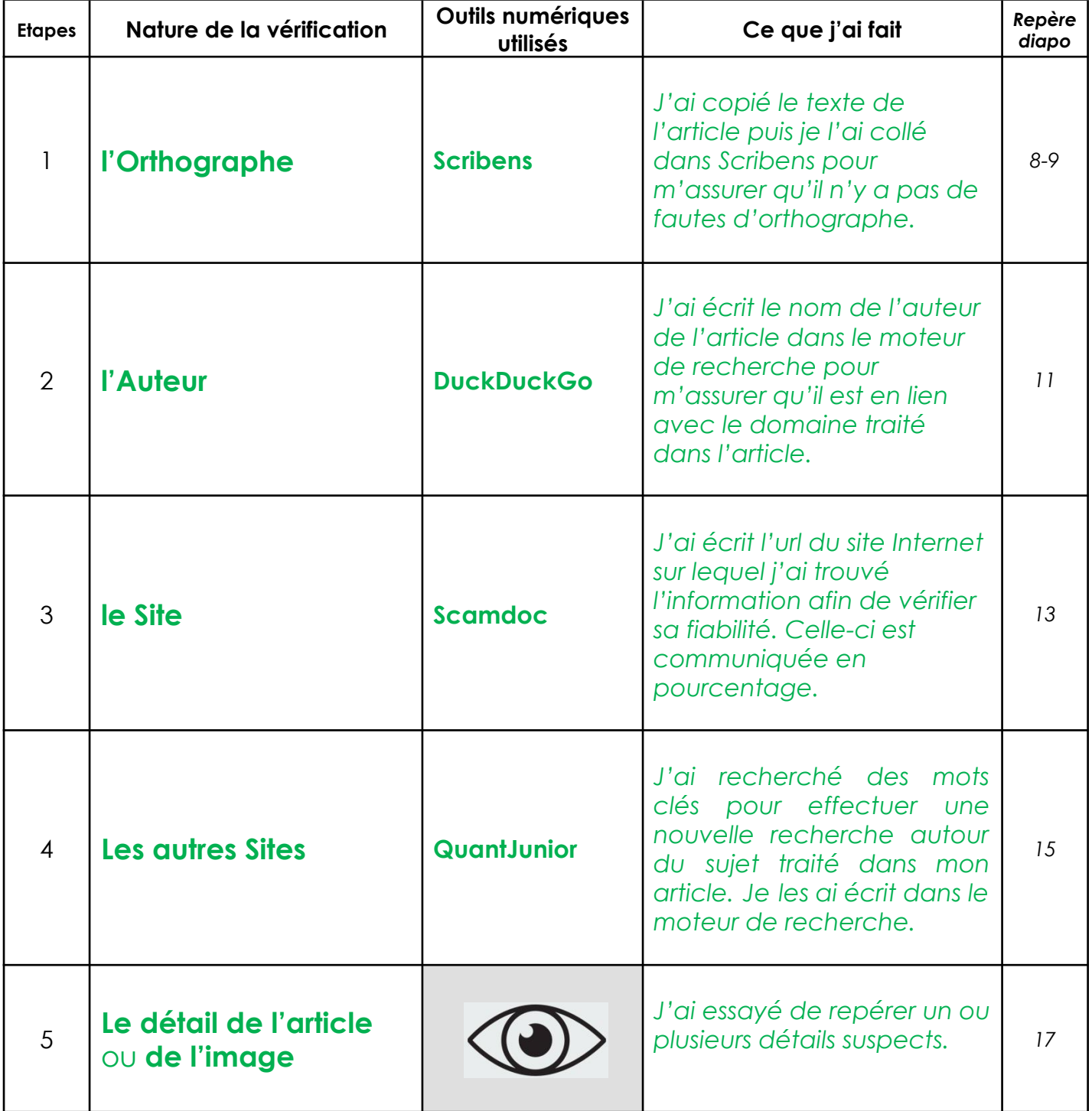